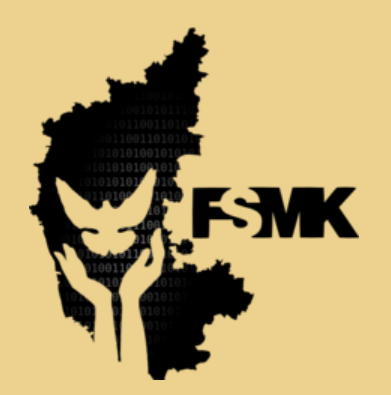

Free Software Movement Karnataka www.fsmk.org

}

# Basics of Java Programming Lab (BPLCK105C/205C)

I/II Semester (common to all branches) LAB MANUAL

}

Prabodh C P Asst Professor Dept of CSE, SIT

Volunteer, FSMK Visit : **<https://tinyurl.com/yc5h2mu9>**

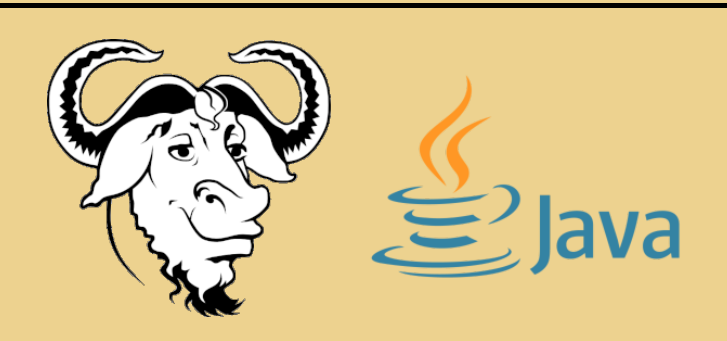

The versioned repository of all the programs can be found here as a GitLab Repository [https://gitlab.com/lab\\_manuals/java\\_manual\\_vtu\\_2022\\_23](https://gitlab.com/lab_manuals/java_manual_vtu_2022_23)

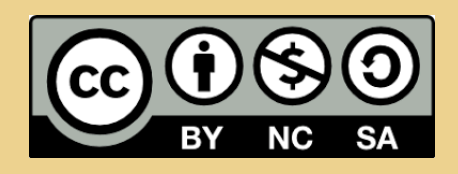

This work is licensed under a Creative Commons Attribution-NonCommercial-ShareAlike 4.0 International License. To veiw a copy of this license, visit <https://creativecommons.org/licenses/by-nc-sa/4.0/>

# **Contents**

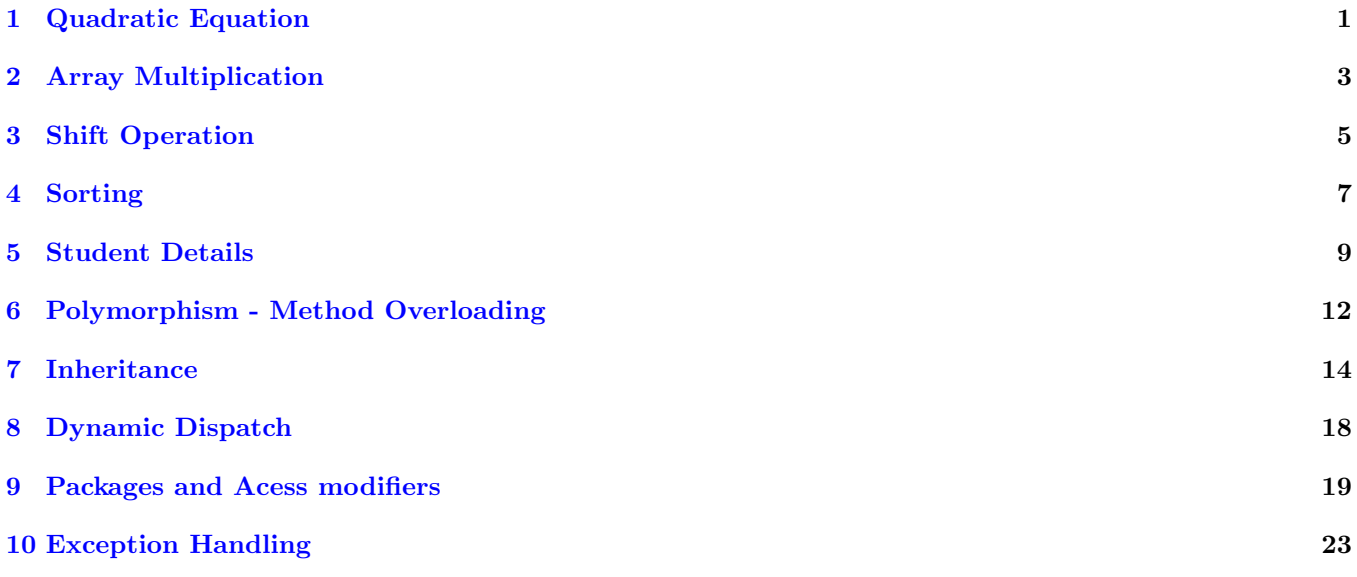

# Listings

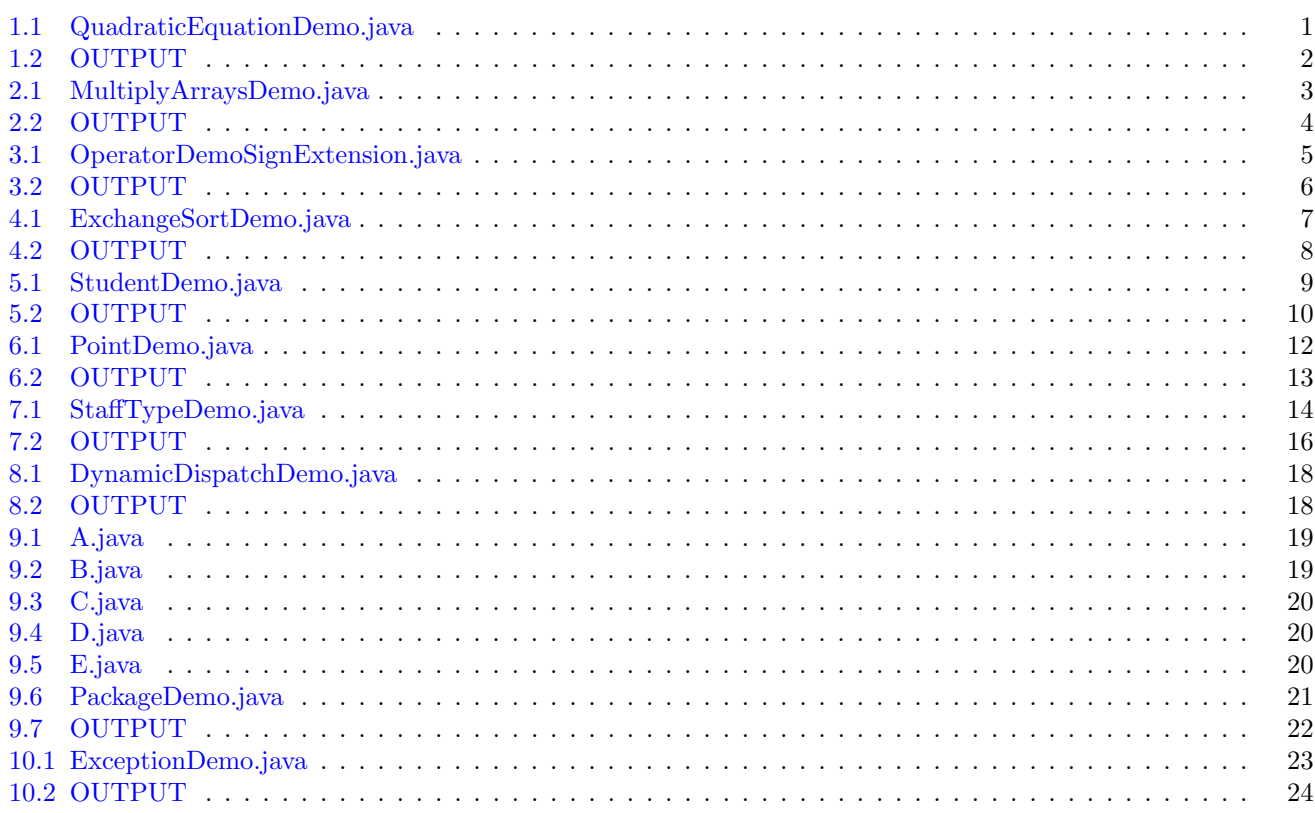

# Preface

### Usage of Free and Open Source Software

This manual has been prepared entirely using [Free Software.](https://www.gnu.org/philosophy/free-sw.en.html) The following Free Software has been used in preparation of this manual.

Operating System [Ubuntu](https://releases.ubuntu.com/22.04/) 22.04.1 LTS (Jammy Jellyfish)

Linux Kernel 5.15.0-56-generic

Java Compiler [javac](https://openjdk.org/) 19.0.1

Version Control [git](https://git-scm.com/) 2.34.1

Typesetting [Texmaker](https://www.xm1math.net/texmaker/) 5.0.3 with [LaTeX](https://www.latex-project.org/)

#### Image Editing [GIMP](https://www.gimp.org/) 2.10.30

I am sharing this manual under a Creative Commons Attribution-NonCommercial-ShareAlike 4.0 International License. To veiw a copy of this license, visit <https://creativecommons.org/licenses/by-nc-sa/4.0/>. You are free to share modify this manual with attribution for academic purposes. A repository of all the programs can be found as GitLab repository in the following link [https://gitlab.com/lab\\_manuals/java\\_manual\\_](https://gitlab.com/lab_manuals/java_manual_vtu_2022_23) [vtu\\_2022\\_23](https://gitlab.com/lab_manuals/java_manual_vtu_2022_23). Looking for your feedback. If you want to contribute let me know by sending a PR on the git repo mentioned earlier.

Use and spread the word of Free Software. Free Software leads to a Free Society!

Prabodh C P

# <span id="page-4-0"></span>Quadratic Equation

### Question

**Write a JAVA program that prints all real solutions to the quadratic equation ax2+bx+c=0. Read in a, b, c and use the quadratic formula.**

```
1 import java.util.Scanner;
2
3 public class QuadraticEquationDemo {
4 public static void main(String[] args) {
        5 Scanner input = new Scanner(System.in);
6
        7 System.out.print("Enter a: ");
        8 double a = input.nextDouble();
9
10 System.out.print("Enter b: ");
11 double b = input.nextDouble();
12
13 System.out.print("Enter c: ");
14 double c = input.nextDouble();
15
16 double discriminant = b * b - 4 * a * c;
        17 if (discriminant > 0) {
18 System.out.println("The equation has real and distinct roots.");
19 double root1 = (-b + Math.sqrt(discriminant)) / (2 * a);
20 double root2 = (-b - Math.sqrt(discriminant)) / (2 * a);
21 System.out.println("The roots are " + root1 + " and " + root2);
22 } else if (discriminant == 0) {
23 System.out.println("The equation has real and equal roots.");
24 double root = -b / (2 * a);
25 System.out.println("The root is " + root);
26 } else {
27 System.out.println("The equation has no real roots.");
28 double realp = -b / (2 * a);
29 double imagp = (Math.sqrt(-discriminant)) / (2 * a);
30 System.out.printf("The roots are (%.2f + i%.4f) and (%.2f - i%.4f)\n",
    realp, imagp, realp, imagp);
31 }
32 }
33 }
```
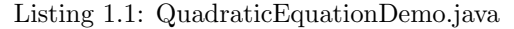

# Output

```
=================================
1 putta:˜/.../Program1$ javac QuadraticEquationDemo.java
2 putta:˜/.../Program1$ java QuadraticEquationDemo
3 Enter a: 1
4 Enter b: 4
5 Enter c: 4
6 The equation has real and equal roots.
7 The root is -2.0
8
9 putta:˜/.../Program1$ java QuadraticEquationDemo
10 Enter a: 1
11 Enter b: -5
12 Enter c: 6
13 The equation has real and distinct roots.
14 The roots are 3.0 and 2.0
15
16 putta:˜/.../Program1$ java QuadraticEquationDemo
17 Enter a: 1
18 Enter b: 3
19 Enter c: 3
20 The equation has no real roots.
21 The roots are (-1.50 + i0.8660) and (-1.50 - i0.8660)
                                     Listing 1.2: OUTPUT
```
# <span id="page-6-0"></span>Array Multiplication

#### Question

*Write a JAVA program for multiplication of two arrays.*

```
1 import java.util.Scanner;
2 import java.util.Arrays;
3
4 public class MultiplyArraysDemo {
5 public static void main(String[] args) {
6 Scanner input = new Scanner(System.in);
        7 System.out.print("Enter the number of elements in the first array: ");
        8 int n = input.nextInt();
9 int[] array1 = new int[n];
10 for (int i = 0; i < n; i++) {
11 System.out.print("Enter element " + (i+1) + " of the first array: ");
12 array1[i] = input.nextInt();
13 }
14
15 System.out.print("Enter the number of elements in the second array: ");
16 int m = input.nextInt();
17 int[] array2 = new int[m];
18 for (int i = 0; i < m; i++) {
19 System.out.print("Enter element " + (i+1) + " of the second array: ");
20 array2[i] = input.nextInt();
21 }
22
23 if (n != m) {
24 System.out.println("Error: Arrays have different length, not possible to
     multiply them.");
25 return;
26 }
27
28 int[] result = new int[n];
29 for (int i = 0; i < n; i++) {
30 result[i] = array1[i] * array2[i];
31 }
32
33 System.out.println("Result of multiplying arrays: " + Arrays.toString(result
    ));
34 }
35 }
```
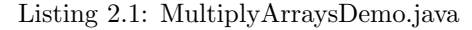

## Output

```
=================================
1 putta:˜/.../Program2$ javac MultiplyArraysDemo.java
2 putta:˜/.../Program2$ java MultiplyArraysDemo
3 Enter the number of elements in the first array: 4
4 Enter element 1 of the first array: 1
5 Enter element 2 of the first array: 2
6 Enter element 3 of the first array: 3
7 Enter element 4 of the first array: 4
8 Enter the number of elements in the second array: 4
9 Enter element 1 of the second array: 4
10 Enter element 2 of the second array: 3
11 Enter element 3 of the second array: 2
12 Enter element 4 of the second array: 1
13 Result of multiplying arrays: [4, 6, 6, 4]
14
15 putta:˜/.../Program2$ java MultiplyArraysDemo
16 Enter the number of elements in the first array: 3
17 Enter element 1 of the first array: 1
18 Enter element 2 of the first array: 2
19 Enter element 3 of the first array: 3
20 Enter the number of elements in the second array: 2
21 Enter element 1 of the second array: 4
22 Enter element 2 of the second array: 5
23 Error: Arrays have different length, not possible to multiply them.
                                    Listing 2.2: OUTPUT
```
# <span id="page-8-0"></span>Shift Operation

### Question

#### *Demonstrate the following operations and sign extension with Java programs*

 $i) \ll ii) \gg iii) \gg$ 

```
1 import java.util.Scanner;
\overline{2}3 class OperatorDemoSignExtension {
4 public static void main(String[] args) {
5 Scanner sc = new Scanner(System.in);
6
         7 System.out.print("\nLeft Shift Operator\nEnter a number : ");
         8 int num = sc.nextInt();
9 System.out.print("Enter the number of positions for the Left Shift Operation
      : ");
10 int pos = sc.nextInt();
11
12 int res = num << pos;
13 System.out.println("\nResult of Left Shift Operation");
14 System.out.printf("\n%d << %d = %d\n", num, pos, res);
15
16 System.out.print("\nRight Shift Operator\nEnter a number : ");
17 num = sc.nextInt();
18 System.out.print("Enter the number of positions for the Right Shift
    Operation : ");
19 pos = sc.nextInt();
2021 res = num >> pos;
22 System.out.println("\nResult of Right Shift Operation");
23 System.out.printf("\n%d >> %d = %d\n", num, pos, res);
24 if(num < 0){
25 System.out.println("We observe that Even after the Right Shift operation
     the sign bit of negative number is preserved. We call this sign extension.");
26 }
27 System.out.print("\nUnsigned Right Shift Operator\nEnter a number : ");
28 num = sc.nextInt();
29 System.out.print("Enter the number of positions for the Unsigned Right Shift
     Operation : ");
30 pos = sc.nextInt();
31
32 res = num >>> pos;
33 System.out.println("\nResult of Unsigned Right Shift Operation");
34 System.out.printf("\n%d >>> %d = %d\n", num, pos, res);
35 }
```
Listing 3.1: OperatorDemoSignExtension.java

### Output

**}**

```
=================================
1 putta:˜/.../Program10$ javac OperatorDemoSignExtension.java
2 putta:˜/.../Program10$ java OperatorDemoSignExtension
3
4 Left Shift Operator
5 Enter a number : 4
6 Enter the number of positions for the Left Shift Operation : 3
7
8 Result of Left Shift Operation
9
10 4 << 3 = 32
11
12 Right Shift Operator
13 Enter a number : -65
14 Enter the number of positions for the Right Shift Operation : 2
15
16 Result of Right Shift Operation
17
18 -65 >> 2 = -17
19 We observe that Even after the Right Shift operation the sign bit of negative number
      is preserved. We call this sign extension
20
21 Unsigned Right Shift Operator
22 Enter a number : -65
23 Enter the number of positions for the Unsigned Right Shift Operation : 2
24
25 Result of Unsigned Right Shift Operation
26
27 -65 >>> 2 = 1073741807
28
29 putta:˜/.../Program10$ java OperatorDemoSignExtension
30
31 Left Shift Operator
32 Enter a number : 4
33 Enter the number of positions for the Left Shift Operation : 2
34
35 Result of Left Shift Operation
36
37 4 << 2 = 16
38
39 Right Shift Operator
40 Enter a number : 57
41 Enter the number of positions for the Right Shift Operation : 2
42
43 Result of Right Shift Operation
44
45 57 >> 2 = 14
46
47 Unsigned Right Shift Operator
48 Enter a number : 57
49 Enter the number of positions for the Unsigned Right Shift Operation : 2
50
51 Result of Unsigned Right Shift Operation
52253 57 >>> 2 = 14
```
Listing 3.2: OUTPUT

# <span id="page-10-0"></span>Sorting

### Question

*Write a JAVA program to sort list of elements in ascending and descending order.*

```
1 import java.util.Scanner;
2
3 public class ExchangeSortDemo {
4 public static void main(String[] args) {
       5 Scanner sc = new Scanner(System.in);
6 System.out.println("Enter the number of elements in the array: ");
7 \quad \text{int} \quad n = \text{sc}.\text{nextInt}();8 int[] arr = new int[n];
9
10 System.out.println("Enter the elements of the array: ");
11 for (int i = 0; i < n; i++) {
12 arr[i] = sc.nextInt();
13 }
14
15 for (int i = 0; i < n - 1; i++) {
16 for (int j = i + 1; j < n; j++) {
17 if (arr[i] > arr[j]) {
18 int temp = arr[i];
19 arr[i] = arr[j];
20 arr[j] = temp;
21 }
22 }
23 }
24
25 System.out.println("\nSorted array in ascending order: ");
26 for (int i = 0; i < n; i++) {
27 System.out.print(arr[i] + " ");
28 }
29
30 for (int i = 0; i < n - 1; i++) {
31 for (int j = i + 1; j < n; j++) {
32 if (arr[i] < arr[j]) {
33 int temp = arr[i];
34 arr[i] = arr[j];
35 arr[j] = temp;
36 }
37 }
38 }
3940 System.out.println("\nSorted array in descending order: ");
```

```
41 for (int i = 0; i < n; i++) {
42 System.out.print(arr[i] + " ");
43 }
44
45 }
46 }
```
Listing 4.1: ExchangeSortDemo.java

### Output

```
=================================
1 putta:˜/.../Program4$ javac ExchangeSortDemo.java
2 putta:˜/.../Program4$ java ExchangeSortDemo
3 Enter the number of elements in the array:
4 6
5 Enter the elements of the array:
6 6 1 5 2 4 3
7
8 Sorted array in ascending order:
9 1 2 3 4 5 6
10 Sorted array in descending order:
11 6 5 4 3 2 1
12
13 putta:˜/.../Program4$ java ExchangeSortDemo
14 Enter the number of elements in the array:
15 5
16 Enter the elements of the array:
17 9 1 8 2 5
18
19 Sorted array in ascending order:
20 1 2 5 8 9
21 Sorted array in descending order:
22 9 8 5 2 1
```
Listing 4.2: OUTPUT

# <span id="page-12-0"></span>Student Details

### Question

*Create a JAVA class called Student with the following details as variables within it. USN NAME BRANCH PHONE PERCENTAGE Write a JAVA program to create n Student objects and print the USN, Name, Branch, Phone, and percentage of these objects with suitable headings.*

```
Java Code
```

```
1 import java.util.Scanner;
2 import java.util.List;
3 import java.util.ArrayList;
4
5 class StudentType {
6 private String USN;
7 private String NAME;
8 private String BRANCH;
9 private String PHONE;
10 private double PERCENTAGE;
11
12 public StudentType(String USN, String NAME, String BRANCH, String PHONE, double
    PERCENTAGE) {
13 this.USN = USN;
14 this.NAME = NAME;
15 this.BRANCH = BRANCH;
16 this.PHONE = PHONE;
17 this.PERCENTAGE = PERCENTAGE;
18 }
19
20 public String getUSN() {
21 return USN;
22 }
23
24 public String getNAME() {
25 return NAME;
26 }
27
28 public String getBRANCH() {
29 return BRANCH;
30 }
31
32 public String getPHONE() {
```

```
33 return PHONE;
34 }
35
36 public double getPERCENTAGE() {
37 return PERCENTAGE;
38 }
39 }
\overline{40}41
42 public class StudentDemo {
43 public static void main(String[] args) {
44 Scanner sc = new Scanner(System.in);
45 List<StudentType> students = new ArrayList<>();
46
47 System.out.println("Enter the number of students:");
        int n = sc.nextInt();
49
50 for (int i = 1; i <= n; i++) {
51 System.out.println("Enter the details of student " + i + ":");
52 System.out.print("USN: ");
53 String USN = sc.next();
54 System.out.print("NAME: ");
55 String NAME = sc.next();
56 System.out.print("BRANCH: ");
57 String BRANCH = sc.next();
58 System.out.print("PHONE: ");
59 String PHONE = sc.next();
60 System.out.print("PERCENTAGE: ");
61 double PERCENTAGE = sc.nextDouble();
62
63 students.add(new StudentType(USN, NAME, BRANCH, PHONE, PERCENTAGE));
64 }
65 System.out.println("\nSTUDENT DETAILS\n=====================");
66 System.out.println("USN" + "\t\t" + "NAME" + "\t" + "BRANCH" + "\t" + "PHONE
    " + "\t\t" + "PERCENTAGE");
67 for (StudentType student : students) {
68 System.out.println(student.getUSN() + "\t" + student.getNAME() + "\t" +
    student.getBRANCH() + "\t" + student.getPHONE() + "\t" + student.getPERCENTAGE())
    ;
69 }
70 }
71 }
```
Listing 5.1: StudentDemo.java

# Output

```
======================================
1 putta:˜/.../Program5$ javac StudentDemo.java
2 putta:˜/.../Program5$ java StudentDemo
3 Enter the number of students:
4 2
5 Enter the details of student 1:
6 USN: 1SI22CS036
7 NAME: Rajesh
8 BRANCH: CSE
9 PHONE: 7187238165
10 PERCENTAGE: 89.7
11
12 Enter the details of student 2:
13 USN: 1PE22EC088
14 NAME: Sheela
15 BRANCH: ECE
```
 **PHONE: 8238887233 PERCENTAGE: 84.5 STUDENT DETAILS ===================== USN NAME BRANCH PHONE PERCENTAGE 1SI22CS036 Rajesh CSE 7187238165 89.7 1PE22EC088 Sheela ECE 8238887233 84.5** Listing 5.2: OUTPUT

# <span id="page-15-0"></span>Polymorphism - Method Overloading

#### Question

*Write a JAVA program demonstrating Method overloading and Constructor overloading.*

```
1 class PointType {
2 private double x;
3 private double y;
4
     5 // Constructor overloading
6 public PointType() {
7 this.x = 0;
8 this.y = 0;
9 }
10
11 public PointType(double x, double y) {
12 this.x = x;
13 this.y = y;
14 }
15
16 // Method overloading to calculate distance between two PointType objects
17 public double distance(PointType point) {
18 System.out.println("\nCalculating distance between two PointType objects");
19 return Math.sqrt(Math.pow(x - point.x, 2) + Math.pow(y - point.y, 2));
20 }
21
22 // Method overloading to calculate distance between a PointType object and a
    point specified by its coordinates
23 public double distance(double x, double y) {
24 System.out.println("Calculating distance between a PointType object and a
     point specified by its coordinates");
25 return Math.sqrt(Math.pow(this.x - x, 2) + Math.pow(this.y - y, 2));
26 }
27
28 public void show(){
29 System.out.printf("(%.1g,%.1g)\n",x,y);
30 }
31 }
32
33 class PointDemo{
34 public static void main(String[] args) {
35 PointType point1 = new PointType(1, 1);
36 PointType point2 = new PointType(7, 9);
37 System.out.print("\npoint1 coordinates :"); point1.show();
38 System.out.print("point2 coordinates :"); point2.show();
```

```
39 double dVal = point1.distance(point2);
40 System.out.println("Distance between point1 and point2: " + dVal );
41
42 PointType point3 = new PointType();
43 System.out.print("\npoint3 coordinates :"); point3.show();
44 dVal = point3.distance(3,4);
45 System.out.println("Distance between point3 and (3, 4): " + dVal);
46 }
47 }
```
Listing 6.1: PointDemo.java

## Output

```
=================================
1 putta:˜/.../Program6$ javac PointDemo.java
2 putta:˜/.../Program6$ java PointDemo
3
4 point1 coordinates :(1,1)
5 point2 coordinates :(7,9)
6
7 Calculating distance between two PointType objects
8 Distance between point1 and point2: 10.0
9
10 point3 coordinates :(0,0)
11 Calculating distance between a PointType object and a point specified by its
     coordinates
12 Distance between point3 and (3, 4): 5.0
```
Listing 6.2: OUTPUT

# <span id="page-17-0"></span>Inheritance

### Question

*Design a super class called Staff with details as StaffId, Name, Phone, Salary. Extend this class by writing three subclasses namely Teaching (domain, publications), Technical (skills), and Contract (period). Write a JAVA program to read and display at least 3 staff objects of all three categories.*

```
1 class Staff {
2 private int staffId;
3 private String name;
4 private String phone;
5 private double salary;
6
7 public Staff(int staffId, String name, String phone, double salary) {
8 this.staffId = staffId;
9 this.name = name;
10 this.phone = phone;
11 this.salary = salary;
12 }
13
14 public int getStaffId() {
15 return staffId;
16 }
17
18 public String getName() {
19 return name;
20 }
21
22 public String getPhone() {
23 return phone;
24 }
25
26 public double getSalary() {
27 return salary;
28 }
29
30 public void DisplayInfo(){
31 System.out.println("Name: " + this.getName());
32 System.out.println("Staff ID: " + this.getStaffId());
33 System.out.println("Phone: " + this.getPhone());
34 System.out.println("Salary: " + this.getSalary());
35 }
36 }
37
```

```
38 class Teaching extends Staff {
39 private String domain;
40 private int publications;
41
42 public Teaching(int staffId, String name, String phone, double salary, String
     domain, int publications) {
43 super(staffId, name, phone, salary);
44 this.domain = domain;
45 this.publications = publications;
46 }
47
48 public String getDomain() {
49 return domain;
50 }
51
52 public int getPublications() {
53 return publications;
54 }
55
56 public void DisplayInfo(){
57 super.DisplayInfo();
58 System.out.println("Domain: " + this.getDomain());
59 System.out.println("Publications: " + this.getPublications());
60 }
61 }
62
63 class Technical extends Staff {
64 private String skills;
65
66 public Technical(int staffId, String name, String phone, double salary, String
     skills) {
67 super(staffId, name, phone, salary);
68 this.skills = skills;
69 }
70
71 public String getSkills() {
72 return skills;
73 }
74 public void DisplayInfo(){
75 super.DisplayInfo();
76 System.out.println("Skills: " + this.getSkills());
77 }
78 }
79
80 class Contract extends Staff {
81 private int period;
82
83 public Contract(int staffId, String name, String phone, double salary, int
    period) {
84 super(staffId, name, phone, salary);
85 this.period = period;
86 }
87
88 public int getPeriod() {
89 return period;
90 }
91 public void DisplayInfo(){
92 super.DisplayInfo();
93 System.out.println("Period: " + this.getPeriod()+" months");
94 }
95 }
```

```
-9899 public class StaffTypeDemo {
100 public static void main(String[] args) {
101 Teaching t1 = new Teaching(1, "Rajesh Nayak", "9822546534", 75000, "Computer
      Science", 15);
102 Teaching t2 = new Teaching(2, "Sita Devi", "8787432499", 80000, "Mathematics
     ", 20);
103 Teaching t3 = new Teaching(3, "John Peter", "8528734373", 85000, "Physics",
     25);
104 Technical te1 = new Technical(4,"Ramesha","9473673642",90000,"Java,Python,C
     ++");
105 Technical te2 = new Technical(5,"Suresha","8917612332",95000,"JavaScript,
     React,Node.js");
106 Technical te3 = new Technical(6,"Dinesha","9944222323",100000,"Python,
     TensorFlow,Keras");
107 Contract c1 = new Contract(7, "Abida Begum", "9323786211", 75000, 6);
108 Contract c2 = new Contract(8, "Lily Thomas", "8776551219", 80000, 12);
109 Contract c3 = new Contract(9, "Seema Jain", "9922324343", 85000, 18);
110 //display the staff objects
111 System.out.println("Teaching Staff 1:");
112 t1.DisplayInfo();
113 System.out.println("\nTeaching Staff 2:");
114 t2.DisplayInfo();
115 System.out.println("\nTeaching Staff 3:");
116 t3.DisplayInfo();
117
118 System.out.println("\nTechnical Staff 1:");
119 te1.DisplayInfo();
120
121 System.out.println("\nTechnical Staff 2:");
122 te2.DisplayInfo();
123
124 System.out.println("\nTechnical Staff 3:");
125 te3.DisplayInfo();
126
127 System.out.println("\nContract Staff 1:");
128 c1.DisplayInfo();
129
130 System.out.println("\nContract Staff 2:");
131 c2.DisplayInfo();
132
133 System.out.println("\nContract Staff 3:");
134 c3.DisplayInfo();
135 }
136 }
```
Listing 7.1: StaffTypeDemo.java

### Output

<span id="page-19-0"></span>================================= **putta:˜/.../Program7\$ javac StaffTypeDemo.java putta:˜/.../Program7\$ java StaffTypeDemo Teaching Staff 1: Name: Rajesh Nayak Staff ID: 1 Phone: 9822546534 Salary: 75000.0 Domain: Computer Science Publications: 15 Teaching Staff 2:**

```
12 Name: Sita Devi
13 Staff ID: 2
14 Phone: 8787432499
15 Salary: 80000.0
16 Domain: Mathematics
17 Publications: 20
18
19 Teaching Staff 3:
20 Name: John Peter
21 Staff ID: 3
22 Phone: 8528734373
23 Salary: 85000.0
24 Domain: Physics
25 Publications: 25
26
27 Technical Staff 1:
28 Name: Ramesha
29 Staff ID: 4
30 Phone: 9473673642
31 Salary: 90000.0
32 Skills: Java,Python,C++
33
34 Technical Staff 2:
35 Name: Suresha
36 Staff ID: 5
37 Phone: 8917612332
38 Salary: 95000.0
39 Skills: JavaScript,React,Node.js
40
41 Technical Staff 3:
42 Name: Dinesha
43 Staff ID: 6
44 Phone: 9944222323
45 Salary: 100000.0
46 Skills: Python,TensorFlow,Keras
47
48 Contract Staff 1:
49 Name: Abida Begum
50 Staff ID: 7
51 Phone: 9323786211
52 Salary: 75000.0
53 Period: 6 months
54
55 Contract Staff 2:
56 Name: Lily Thomas
57 Staff ID: 8
58 Phone: 8776551219
59 Salary: 80000.0
60 Period: 12 months
61
62 Contract Staff 3:
63 Name: Seema Jain
64 Staff ID: 9
65 Phone: 9922324343
66 Salary: 85000.0
67 Period: 18 months
```
Listing 7.2: OUTPUT

# <span id="page-21-0"></span>Dynamic Dispatch

### Question

*Demonstrate dynamic dispatch using abstract class in JAVA.*

Java Code

```
1 abstract class Shape {
2 abstract void draw();
3 }
4
5 class Circle extends Shape {
6 void draw() {
7 System.out.println("Drawing Circle");
8 }
9 }
10
11 class Square extends Shape {
12 void draw() {
13 System.out.println("Drawing Square");
14 }
15 }
16
17 class DynamicDispatchDemo {
18 public static void main(String[] args) {
19 Shape s;
20 s = new Circle();
21 s.draw();
22 s = new Square();
23 s.draw();
24 }
25 }
```
Listing 8.1: DynamicDispatchDemo.java

# Output

```
====================================
1 putta:˜/.../Program8$ javac DynamicDispatchDemo.java
2 putta:˜/.../Program8$ java DynamicDispatchDemo
3 Drawing Circle
4 Drawing Square
```
Listing 8.2: OUTPUT

# <span id="page-22-0"></span>Packages and Acess modifiers

#### Question

*Create two packages P1 and P2. In package P1, create class A, class B inherited from A, class C . In package P2, create class D inherited from class A in package P1 and class E. Demonstrate working of access modifiers (private, public, protected, default) in all these classes using JAVA.*

```
1 // Package P1
2 package com.P1;
3
4 // Class A with private and protected variables and public methods
5 public class A {
6 private int x;
     7 protected int y;
8
9 public void setX(int x) {
10 this.x = x;
11 }
12
13 public int getX() {
14 return x;
15 }
16
17 public void setY(int y) {
18 this.y = y;
19 }
20
21 public int getY() {
22 return y;
23 }
24 }
                                   Listing 9.1: A.java
1 // Package P1
2 package com.P1;
3
4
5 // Class B inherited from A with default variable and public method
6 public class B extends A {
7 int z;
8
9 public void setZ(int z) {
10 this.z = z;
11 }
```

```
12
13 public int getZ() {
14 return z;
15 }
16 }
                                    Listing 9.2: B.java
1 // Package P1
2 package com.P1;
3
4 // Class C with private variable and public method
5 public class C {
6 private int w;
7
8 public void setW(int w) {
9 this.w = w;
10 }
11
12 public int getW() {
13 return w;
14 }
15 }
                                    Listing 9.3: C.java
1 // Package P2
2 package com.P2;
3
4 // Class D inherited from A with protected variable and public method
5 public class D extends com.P1.A {
6 protected int v;
7
8 public void setV(int v) {
9 this.v = v;
10 }
11
12 public int getV() {
13 return v;
14 }
15 }
                                    Listing 9.4: D.java
1 // Package P2
2 package com.P2;
3
4 // Class E with private variable and public method
5 public class E {
6 private int u;
7
8 public void setU(int u) {
9 this.u = u;
10 }
11
12 public int getU() {
13 return u;
14 }
15 }
                                    Listing 9.5: E.java
```

```
2 import com.P1.A;
3 import com.P1.B;
4 import com.P1.C;
5 import com.P2.D;
6 import com.P2.E;
7
8 public class PackageDemo {
9
10 public static void main(String[] args) {
11
12 // Creating an object of class A in package P1
13 A a = new A();
14 a.setX(10);
15 a.setY(20);
16 System.out.println("Value of x: " + a.getX());
17 System.out.println("Value of y: " + a.getY());
18
19 // Creating an object of class B in package P1
20 B b = new B();
21 b.setX(30);
22 b.setY(40);
23 b.setZ(50);
24 System.out.println("Value of x: " + b.getX());
25 System.out.println("Value of y: " + b.getY());
26 System.out.println("Value of z: " + b.getZ());
2728 // Creating an object of class C in package P1
29 C c = new C();
30 c.setW(60);
31 System.out.println("Value of w: " + c.getW());
32
33 // Creating an object of class D in package P2
34 D d = new D();
35 d.setX(70);
36 d.setY(80);
37 d.setV(90);
38 System.out.println("Value of x: " + d.getX());
39 System.out.println("Value of y: " + d.getY());
40 System.out.println("Value of v: " + d.getV());
41
42 // Creating an object of class E in package P2
43 E e = new E();
44 e.setU(100);
45 System.out.println("Value of u: " + e.getU());
46 }
47 }
```
<span id="page-24-0"></span>

Listing 9.6: PackageDemo.java

The above files should be stored in the folder structure as shown in the below diagram.

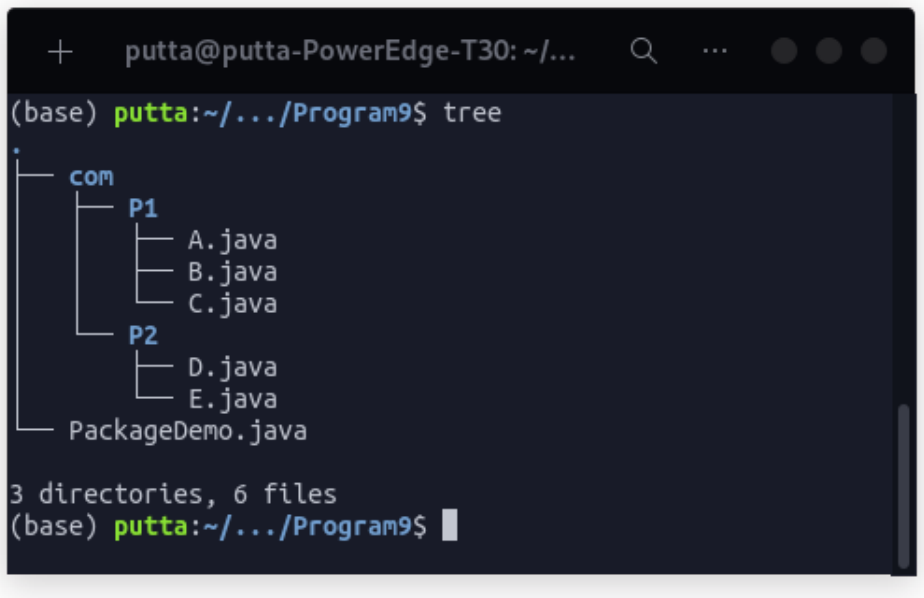

Figure 9.1: Package Structure

First create a folder com in the same folder where you saved PackageDemo.java. Then within com directory create two directories **P1** and **P2**. Within **P1** directory store the files  $A.java$ ,  $B.java$  and  $C.java$ . Within **P2** directory store the files  $D.java$  and  $E.java$ .

### Output

<span id="page-25-0"></span>===================================== **putta:˜/.../Program9\$ javac PackageDemo.java putta:˜/.../Program9\$ java PackageDemo Value of x: 10 Value of y: 20 Value of x: 30 Value of y: 40 Value of z: 50 Value of w: 60 Value of x: 70 Value of y: 80 Value of v: 90 Value of u: 100**

Listing 9.7: OUTPUT

# <span id="page-26-0"></span>Exception Handling

### Question

*Write a JAVA program to read two integers a and b. Compute a/b and print, when b is not zero. Raise an exception when b is equal to zero. Also demonstrate working of ArrayIndexOutOfBound-Exception.*

### Java Code

```
1 import java.util.Scanner;
2
3 public class ExceptionDemo {
4 public static void main(String[] args) {
5 Scanner sc = new Scanner(System.in);
6 System.out.println("Enter two integers: ");
        7 int a = sc.nextInt();
8 int b = sc.nextInt();
9 try {
10 if (b == 0) {
11 throw new ArithmeticException("Division by zero");
12 }
13 int result = a / b;
14 System.out.println("Result of integer division: " + result);
15 } catch (ArithmeticException e) {
16 System.out.println(e.getMessage());
17 }
18 try {
19 int[] arr = new int[5];
20 arr[10] = 50; //invalid index generates exception
21 } catch (ArrayIndexOutOfBoundsException e) {
22 System.out.println(e.getMessage());
23 }
24 }
25 }
```
Listing 10.1: ExceptionDemo.java

# Output

```
=================================
1 putta:˜/.../Program10$ javac ExceptionDemo.java
2 putta:˜/.../Program10$ java ExceptionDemo
3
4 Enter two integers:
5 9 2
6 Result of integer division: 4
7 Index 10 out of bounds for length 5
8
9 putta:˜/.../Program10$ java ExceptionDemo
10
11 Enter two integers:
12 3 0
13 Division by zero
14 Index 10 out of bounds for length 5
                                    Listing 10.2: OUTPUT
```